## **MICR Encoder Programming Worksheet**

## **Machine Style** - S/R TE1914

Which field do you want the encoder to power up in? (Field will be displayed when machine is turned on.) Circle one:

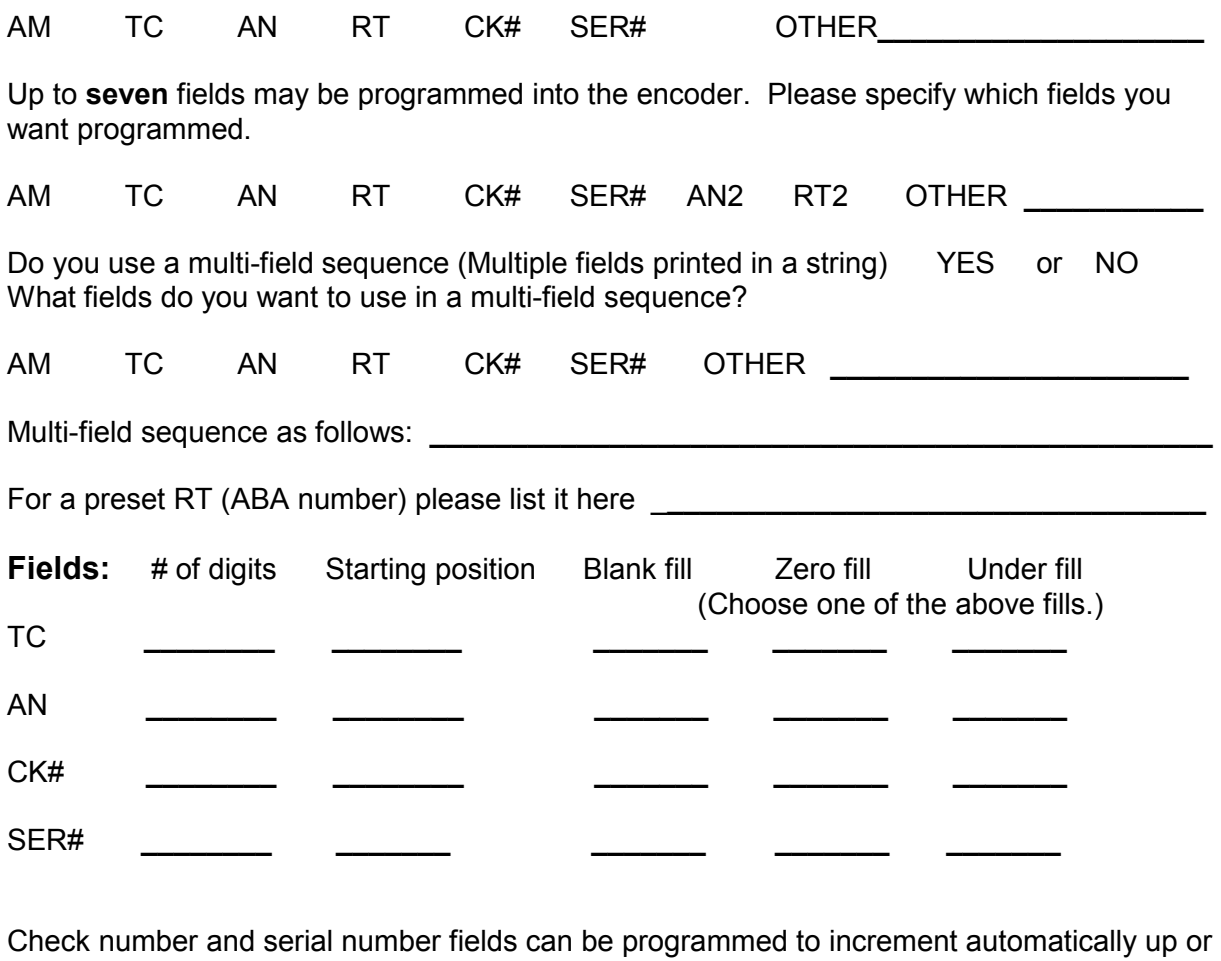

down. If required choose one: Auto UP\_\_\_\_\_ or Auto DOWN \_\_\_\_\_

When completed please sign, either scan and email or fax back with any sample documents that you have encoded. Fax to: 770-368-8879 or email to: john**.**perozzi@basicservices.com. If you have any questions please contact your salesman or call 770-449-1103.

Signature \_\_\_\_\_\_\_\_\_\_\_\_\_\_\_\_\_\_\_\_\_\_\_\_\_\_\_\_\_\_\_\_\_\_\_\_\_\_\_\_\_\_\_\_\_\_\_\_\_\_\_\_\_\_\_\_\_

AM = Amount TC = Trans Code AN = Account Number RT = Routing Number CK# = Check Number SER# = Serial Number AN2 = Account Number RT2 = Routing Number w/2 Other = Misc Field up to 15 digits. for return items